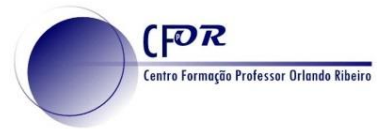

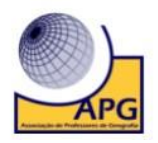

## **Registo no Animoto**

A ferramenta **Animoto** é uma aplicação Web que permite criar vídeos a partir de imagens, clips de vídeo e músicas.

Através desta ferramenta a criação de vídeos é feita de uma forma muito simples, não sendo necessário ter conhecimentos técnicos para a produção final dos mesmos. Desta forma, o utilizador recolhe os elementos que pretende utilizar, coloca-os no software na sequência que pretende que apareçam e, se achar pertinente, pode ainda acrescentar texto no vídeo.

**1.** Aceder ao Animoto - <https://animoto.com/>

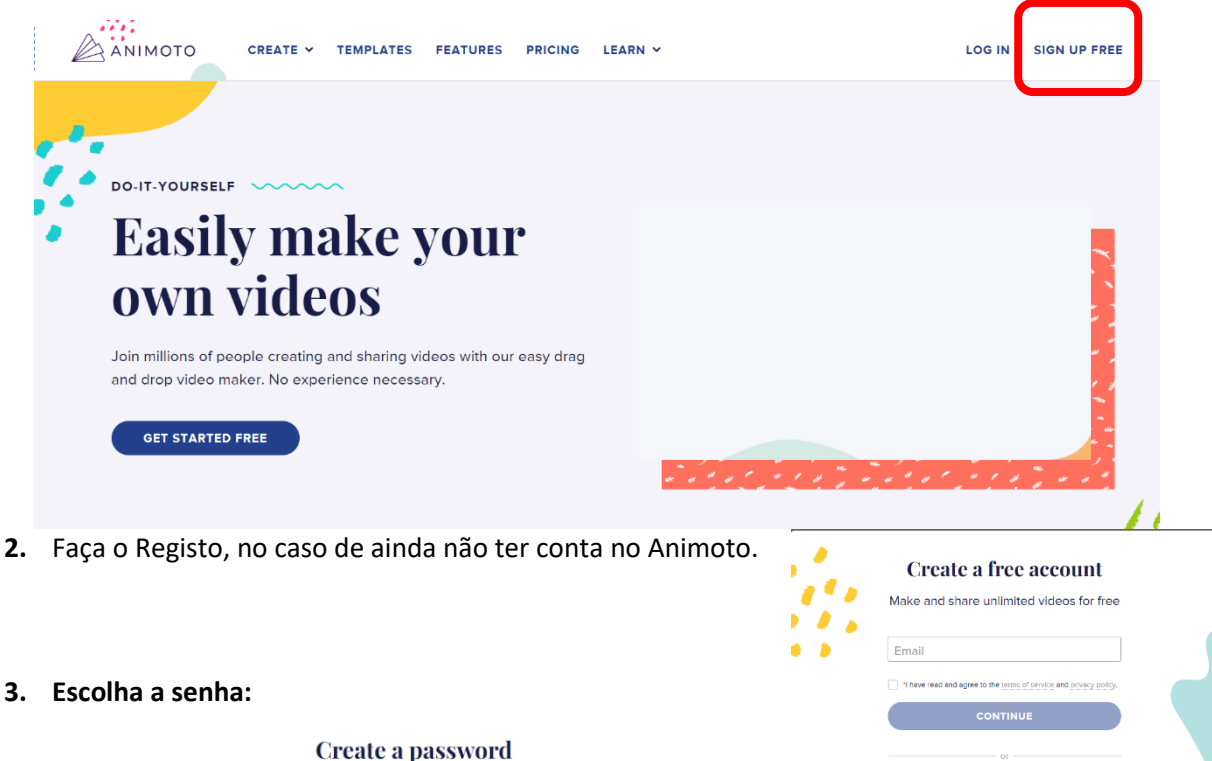

We'll have you making your first video in no time. Password < Sign up with a social account

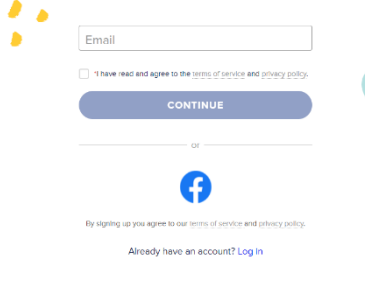

 $N<sub>c</sub>$ O trabalho Registo no Animoto de Paulo Alexandre Almeida Santos está licenciado com uma Licença Creative Commons - Atribuição-NãoComercial 4.0 Internacional.

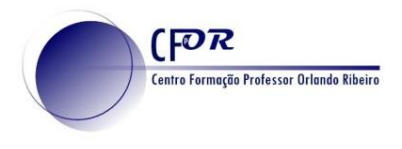

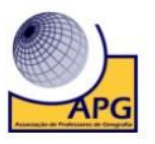

**4. Nota - ao fazer o registo, escolha a opção Educação.**

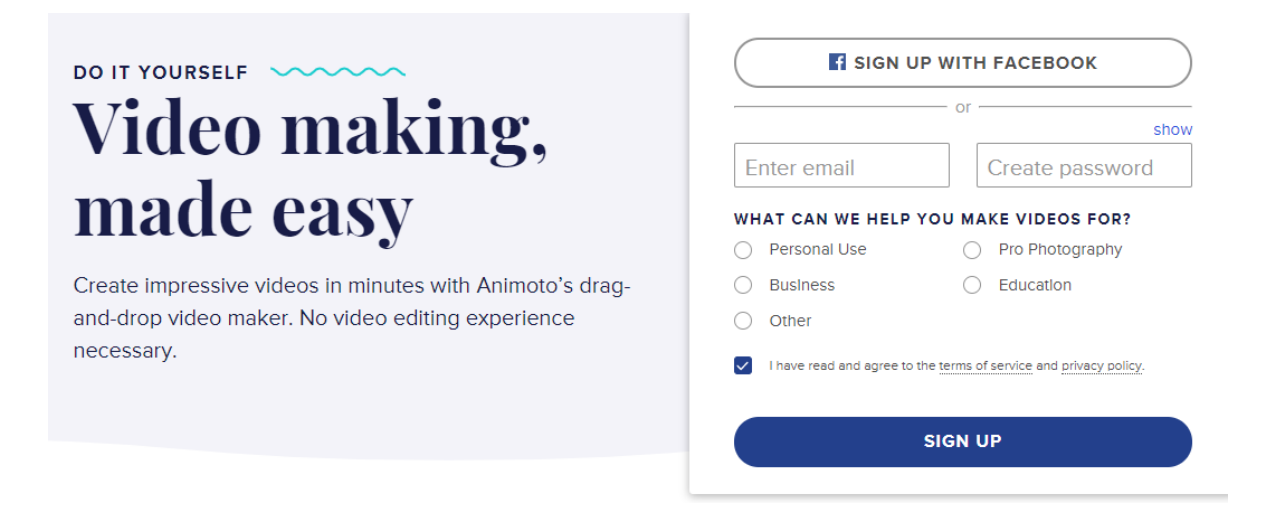

**5.** No caso de ter conta **Faça o Login,** preenchendo os campos de e-mail e senha.